#### **BAB 2**

## **TINJAUAN PUSTAKA DAN DASAR TEORI**

Pada tahap membangkitkan alternatif solusi, terdapat satu langkah yang memiliki tujuan untuk menentukan alternatif-alternatif solusi yang akan dibangkitkan. Langkah tersebut adalah tahap studi literatur. Pada tahap studi literatur dilakukan pengumpulan pustaka, membaca, dan mengolah informasi yang didapatkan untuk digunakan dalam proses penyelesaian masalah. Studi literatur bersumber pada buku dengan teori yang berkaitan dengan permasalahan terpilih, penelitian terdahulu, dan jurnal-jurnal dengan studi kasus yang sesuai. Hasil dari studi literatur adalah langkah-langkah dan persamaan yang akan digunakan untuk mendapatkan solusi. Hasil studi literatur akan terbagi menjadi dua bagian yaitu bagian Tinjauan Pustaka dan bagian Dasar Teori seperti tercantum dalam Sub bab 2.1 dan 2.2.

#### **2.1. Tinjauan Pustaka**

Bagian Tinjauan Pustaka berisikan mengenai hasil dari studi literatur berupa analisis penelitian-penelitian terdahulu. Penelitian terdahulu yang dipilih memiliki kesesuain topik dengan penelitian yang sedang berlangsung yaitu penetapan target produksi dan berkaitan dengan beban kerja mesin, kapasitas, serta perencanaan kapasitas jangka panjang. Dari penelitian-penelitian terdahulu tersebut diambil aspek-aspek yang dapat mendukung penyelesaian permasalahan seperti metode penelitian dan langkah penyelesaian masalah. Aspek-aspek tersebut akan menjadi acuan dan sumber yang dapat dikembangkan untuk penelitian yang sedang berlangsung.

Apostu dan Bendul (2016) melakukan penelitian untuk menentukan kapasitas jangka panjang di pabrik pembuat cetakan berdasarkan biaya produksi perkiraan. Penelitian didasarkan pada tantangan bagi pabrik untuk menghasilkan produk berkualitas dan mengurangi biaya disaat bersamaan. Tantangan lainnya terletak pada aliran produksi yang berbentuk *job shop*. Aliran produksi *job shop* dipilih untuk mengakomodasi keberagaman dan tingkat kerumitan dari setiap produk. Untuk mencapai tujuan tersebut maka dilakukan penelitian penentuan kapasitas jangka panjang berdasarkan biaya produksi perkiraan. Biaya produksi perkiraan dipilih menjadi faktor penentu karena tidak semua proses produksi dapat dijabarkan dikarenakan terdapat banyak varian dan pihak pabrik juga tidak dapat menunjukkan seluruh data mengenai biaya. Metode yang digunakan adalah

*Variant-Based Methods*, *Generating Cost Estimation*, dan *Hybrid Cost Estimation*. Biaya produksi perkiraan kedepannya dapat menjadi masukan bagi perusahaan pembuat cetakan dalam menetapkan biaya mereka pada proses penawaran tender.

Yu dan Chen (2011) menentukan kapasitas jangka panjang untuk sebuah perusahaan cetakan dengan menggunakan metode *Multi-Process Routing*. Penentuan proses untuk model *Multi-Process Routing* adalah dengan menggunakan pendekatan *Net Flow Theory*. Dengan batasan berupa keseimbangan aliran *net nodes* dan batasan kapasitas di setiap fasilitas, kemudian terbentuk *Integer Programming Mathematical Formulation* dan berikutnya diselesaikan menggunakan *tool* bernama LINGO (berbentuk software). Hasil dari *Integer Programming Mathematical Formulation* tersebut menyarankan untuk melakukan ekspansi fasilitas, selain itu *Integer Programming Mathematical Formulation* juga dapat digunakan pada studi kasus lainnya di bidang perusahaan cetakan.

Renna (2015) melakukan penelitian menentukan kebijakan kontrol produksi untuk sistem produksi multistage MTO-MTS. Dalam proses produksi, strategi pengontrolan produksi menentukan kapan waktu untuk merilis MTO (*make to order*) dan MTS (*make to stock*). Dasar penentuan rilis MTO didasarkan pada *due date* produk, sedangkan dasar penentuan rilis MTS didasarkan pada *inventory stock*. Terdapat kasus khusus di mana nilai MTO sangat tinggi sehingga ketika *due date* tiba jumlah produk belum terpenuhi, untuk kasus khusus seperti itu maka produk yang awalnya dijadwalkan untuk MTS akan dialihkan untuk memenuhi MTO terlebih dahulu. Persamaan yang digunakan untuk menentukan apakah perlu merubah rilis MTS menjadi MTO adalah  $T_{now} + \sum_{i=1}^{N} t_i - duedate < 0$  di mana ketika pernyataan tersebut benar maka MTS tidak perlu dirubah menjadi MTO.

Bertrand dan Sridharan (2001) melakukan penelitian untuk menentukan waktu diperlukannya sub-kontrak dalam sistem produksi dengan sistem produksi MTO (*make to order*). Terdapat 4 aturan untuk menentukan kapan waktu tepat diperlukannya sub-kontrak. Aturan pertama menggunakan *lead time* sebagai dasarnya, aturan kedua menggunakan pendekatan *periodic basis*, aturan ketiga menggunakan pendekatan *work-in-process*, dan aturan keempat merupakan kombinasi yang melibatkan ketiga pendekatan yang digunakan sebelumnya. Hasil dari penelitian bahwa aturan yang paling sesuai adalah aturan keempat yang melibatkan ketiga pendekatan tersebut, tetapi ketiga aturan lainnya juga dapat digunakan dalam proses pengambilan keputusan.

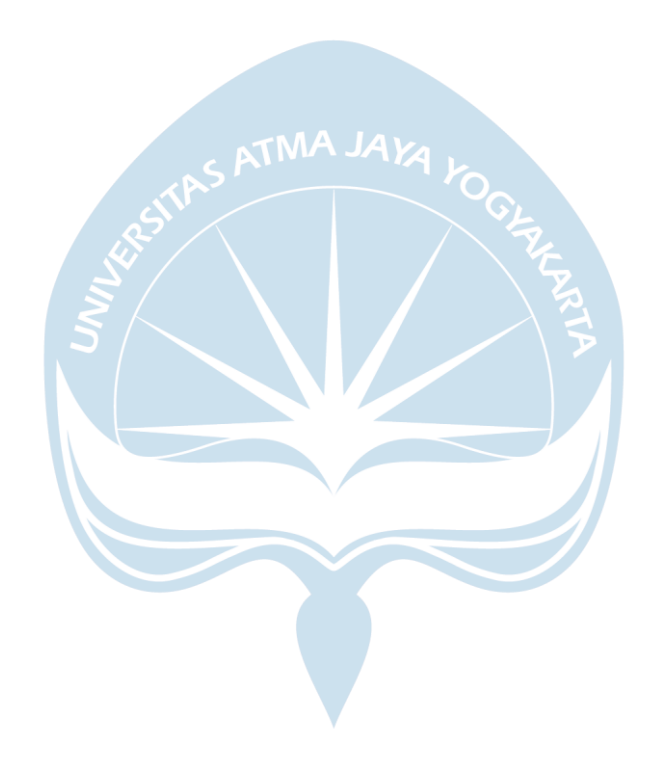

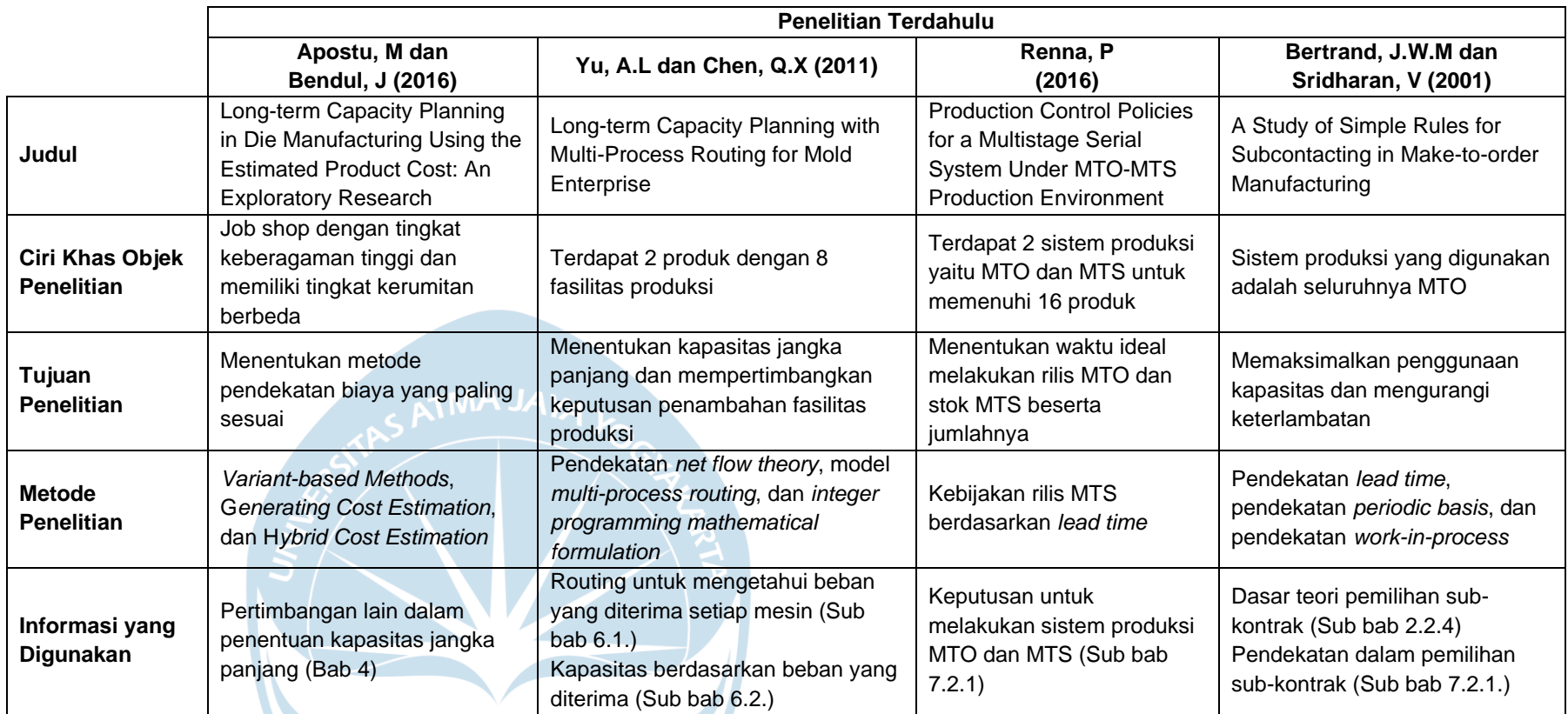

**The Second Second Second** 

# **Tabel 2.1. Tabel Perbandingan Penelitian Terdahulu dan Saat Ini**

## **2.2. Dasar Teori**

Dasar Teori digunakan sebagai acuan dalam penyelesaian masalah. Dasar Teori akan berisikan mengenai pengertian, persamaan, hingga contoh perhitungan untuk setiap teori yang digunakan dalam penelitian. Materi yang akan dicakup adalah *Bill of Materials*, *Routing Sheet*, Perhitungan Beban Kerja Mesin, Perhitungan Kapasitas, Peramalan, dan Perhitungan Kapasitas Jangka Panjang. *Bill of Materials* dan *Routing Sheet* digunakan sebagai alat untuk membantu dalam perhitungan Beban Kerja Mesin dan Kapasitas.

## **2.2.1. Bill of Materials**

Bill of Material (BOM) adalah definisi eksklusif dari suatu produk akhir meliputi daftar barang, bahan baku, atau material yang dibutuhkan untuk merakit, mencampurkan, atau memproduksi produk akhir (Fogarty, 1991). BOM memberikan informasi mengenai *part* penyusun dan bahan baku yang digunakan untuk memproduksi suatu barang jadi. BOM juga dapat memberikan informasi mengenai bahan dan *part* yang harus dibeli atau dibuat pada proses produksi. Dalam penulisannya, BOM terbagi atas dua macam struktur yaitu Single Level Bill of Material dan Multilevel Tree Structure and Levels. Perbedaan Single Level Bill of Material dan Multilevel Tree Structure and Levels terletak pada perincian komponen produk akhir.

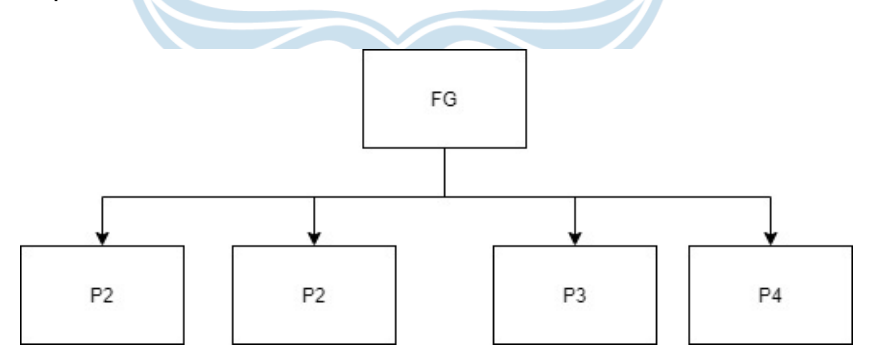

**Gambar 2.1. Single Level Bill of Materials**

Pada Single Level Bill of Material, *part* penyusun yang tertulis hanya sampai pada level pertama. Perincian produk akhir hanya dilakukan sampai komponenkomponen utama produk akhir tersebut, sehingga tidak dapat diketahui pada komponen-komponen tersebut akan dibeli atau dibuat.

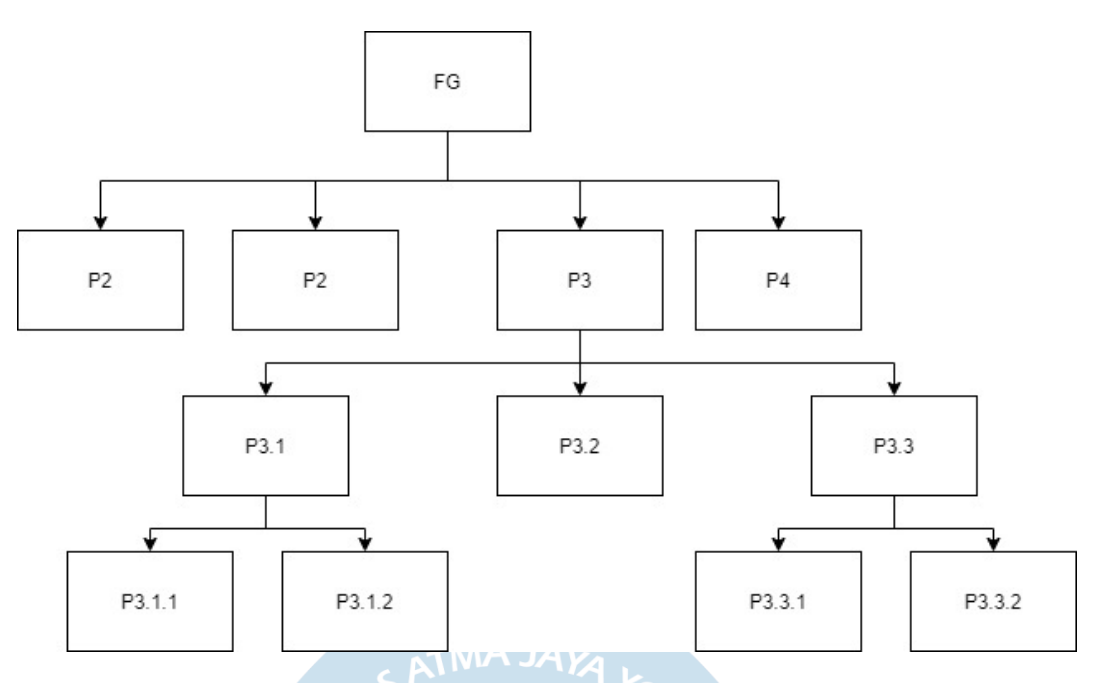

**Gambar 2.2. Multilevel Tree Structure and Levels**

Pada *Multilevel Tree Structure and Levels*, *part* penyusun dituliskan secara bertingkat. Level tertinggi diduduki oleh produk akhir yang kemudian diuraikan *part* penyusunnya hingga bahan baku sebagai level terendah. Jika suatu *part* dibeli dalam bentuk barang setengah jadi atau barang jadi, maka bahan baku *part* tidak dijabarkan.

BOM memiliki bentuk lain selain *Tree Diagram* yaitu dalam bentuk tabel. Apabila menggunakan *Tree Diagram* maka *part* yang menjadi *parent* dan *part* penyusunnya dapat tergambar jelas dengan melihat pada letak-letak *part* di *Tree Diagram*, sedangkan berbeda dengan bentuk tabel. Jika menggunakan bentuk tabel maka perlu memperhatikan kode *part* untuk menentukan *level* dan *parent* dari suatu *part*. Dalam tabel BOM berisikan informasi mengenai nama *part*, kode *part*, level *part*, jumlah *part* per produk, dan keputusan *make or buy*. Pada produk yang menggunakan lebih dari satu bahan baku maka keterangan mengenai bahan baku yang digunakan juga dicantumkan dalam tabel, tetapi apabila hanya menggunakan satu bahan baku maka tidak perlu dicantumkan. Contoh BOM berbentuk tabel dapat dilihat pada Tabel 2.2.

| <b>Nama Produk</b> |           | <b>Product ABC</b> |                           |                                    |  |
|--------------------|-----------|--------------------|---------------------------|------------------------------------|--|
| Level              | Kode Part | Nama Part          | Jumlah Part<br>(unit/ATG) | <b>Make/Buy</b><br><b>Decision</b> |  |
| 0                  | ABC00001  | Product ABC        |                           | Make                               |  |
|                    | ABC10101  | Assembly XY        |                           | Make                               |  |
| 2                  | ABC20101  | Part Z             |                           | Make                               |  |
| 3                  | ABC30101  | Part Z.1           |                           | Buy                                |  |
|                    |           |                    |                           |                                    |  |

**Tabel 2.2. Bill of Materials Table**

Seperti sudah dijabarkan sebelumnya, pada BOM bentuk tabel untuk dapat mengetahui *level* dan *parent* suatu *part* maka dapat dilihat melalui kode *part* yang melekat pada *part* tersebut. Untuk memudahkan dalam mencari suatu komponen atau menghindari adanya kesalahpahaman dibuat *part coding* atau pengkodean *part*. Pengkodean memberikan ciri khas pada *part* untuk membedakan apabila terdapat *part* dengan nama yang sama antar produk. Pengkodean yang digunakan dalam penelitian ini tertera dalam Gambar 2.3.

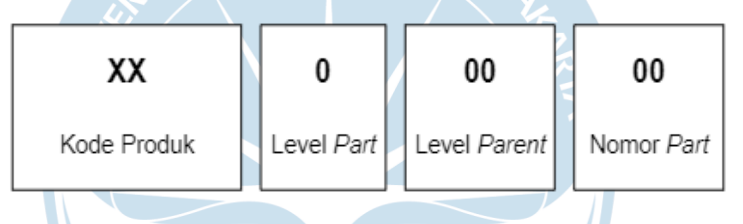

**Gambar 2.3. Kode Part BOM**

Dua huruf di awal merupakan inisial dari produk, semisal produk yang dibuat adalah Kursi Busa maka inisial yang dapat digunakan adalah KB yang melambangkan Ice Cream. Digit angka pertama menunjukkan *level part*, ditulis dengan angka 0 hingga 9. Digit angka kedua dan ketiga menunjukkan nomor *parent part*, ditulis dengan angka 0 hinga 9. Nomor *parent part* dapat dilihat melalui dua digit terakhir dari nomor *part* dengan tingkat di atas *part* tersebut. Digit angka keempat dan kelima menunjukkan nomor *part*, ditulis dengan angka 0 hingga 9. Nomor *part* akan berlanjut meskipun *part satu* dengan yang lainnya memiliki *parent* yang berbeda. Contoh penggunaan kode *part* dapat dilihat pada Bill of Material Kursi Busa yang tercantum dalam Tabel 2.3.

| <b>Nama Produk</b> |                  | Kursi Busa                   |                              |                                    |  |  |
|--------------------|------------------|------------------------------|------------------------------|------------------------------------|--|--|
| Level              | <b>Kode Part</b> | Nama Part                    | Jumlah<br>Part<br>(unit/ATG) | <b>Make/Buy</b><br><b>Decision</b> |  |  |
| 0                  | KB00001          | Kursi Busa                   | 1                            | Make                               |  |  |
|                    | KB10101          | Assembly Sandaran            | 1                            | Make                               |  |  |
| 2                  | KB20101          | Sandaran Kayu                | 1                            | Make                               |  |  |
| $\mathcal{P}$      | KB20102          | <b>Busa Sandaran</b>         | 1                            | Buv                                |  |  |
| $\mathcal{P}$      | KB20103          | <b>Tiang Sandaran</b>        | 2                            | Make                               |  |  |
|                    | KB10102          | <b>Assembly Tempat Duduk</b> | 1                            | Make                               |  |  |
| 2                  | KB20204          | Kayu Tempat Duduk            | 1                            | Make                               |  |  |
| 2                  | KB20205          | <b>Busa Tempat Duduk</b>     | 1                            | Buy                                |  |  |
| 1                  | KB10103          | Kaki Kursi                   | 4                            | Make                               |  |  |

**Tabel 2.3. Bill of Materials Kursi Busa**

Kursi Busa sebagai barang jadi memiliki kode *part* KB00001. KB adalah kode dari Kursi Busa. Digit angka pertama adalah 0 menunjukkan kursi busa berada pada level 0 yang berarti kursi busa adalah barang jadi. Digit angka kedua dan ketiga adalah 00 menunjukkan bahwa kursi busa tidak memiliki parent karena kursi busa adalah barang jadi. Digit keempat dan kelimat adalah 01 yang menunjukkan bahwa kursi busa memiliki urutan satu pada level 0.

Assembly Sandaran, Assembly Tempat Duduk, dan Kaki Kursi adalah *part* utama penyusun produk Kursi Busa sehingga ketiga *part* tersebut terletak pada level 1 yang langsung berada di bawah *part* Kursi Busa. Ketiga *part* tersebut juga memiliki Kursi Busa sebagai parent maka nomor parent yang akan tercantuk pada digit angka kedua dan ketiga adalah 01. Digit angka keempat dan kelima akan mengikuti urutan assembly. Part Assembly Sandaran berada pada urutan pertama, *part* Assembly Tempat Duduk berada pada urutan kedua, dan *part* Kaki Kursi berada pada urutan ketiga, sehingga secara berturut-turut nomor *part* ketiga *part* tersebut adalah 01, 02, dan 03. Jika disusun menjadi kode *part*, Assembly Sandaran memiliki kode *part* KB10101, Assembly Tempat Duduk memiliki kode *part* KB10102, dan Kaki Kursi memiliki kode *part* KB10103.

Sandaran Kayu, Busa Sandaran, dan Tiang Sandaran adalah *part* penyusun untuk *part* Assembly Sandaran sehingga berada pada level 2 dan berada di bawah *part* Assembly Sandaran. Parent dari ketiga *part* tersebut adalah Assembly Sandaran yang memiliki nomor *part* 01. Secara berurutan, nomor *part* untuk Sandaran Kayu, Busa Sandaran, dan Tiang Sandaran adalah 01, 02, dan 03. Jika disusun menjadi kode *part* maka Sandaran Kayu berkode KB20101, Busa Sandaran berkode KB20102, dan Tiang Sandaran berkode KB20103.

Kayu Tempat Duduk dan Busa Tempat Duduk menyusun *part* Assembly Tempat Duduk sehingga berada pada level 2. Parent *part* Kayu Tempat Duduk dan Busa Tempat Duduk adalah *part* Assembly Tempat Duduk sehingga nomor parent kedua *part* tersebut adalah 02. Urutan nomor *part* Kayu Tempat Duduk dan Busa Tempat Duduk melanjutkan dari nomor *part* sebelumnya pada level yang sama meskipun memiliki parent yang berbeda. Nomor *part* Kayu Tempat Duduk dan Busa Tempat Duduk secara berturut-turut adalah 04 dan 05, maka kode *part* yang terbentuk untuk Kayu Tempat Duduk adalah KB20204 dan untuk Busa Tempat Duduk adalah KB20205.

Part dengan keputusan buy atau beli berada pada level terendahnya sehingga tidak menjadi parent untuk *part* apapun tetapi *part* dengan keputusan make dapat menjadi parent untuk *part* lain atau bahan baku tertentu. Pada BOM bentuk tabel, jika digunakan satu bahan baku maka bahan baku beserta kodenya tidak perlu dituliskan tetapi jika menggunakan beberapa bahan baku maka sebaiknya ditulis beserta dengan kodenya. Bahan baku dapat memiliki kode yang berbeda meski bahan yang digunakan sama. Perbedaan tersebut dapat disebabkan pada perbedaan ukuran dasar atau ciri-ciri khusus lainnya. Pada Multilevel Tree Structure and Leaves, *part* dituliskan secara terperinci hingga level terendah yaitu bahan baku beserta dengan kode *part* maupun kode bahan baku. Berdasarkan Bill of Material Kursi Busa pada Tabel 2.3 yang mencantumkan nama berserta kode *part* dapat dibentuk Multilevel Tree Structure and Leaves yang mencantumkan *part* beserta kode *part* secara terperinci seperti pada Gambar 2.4.

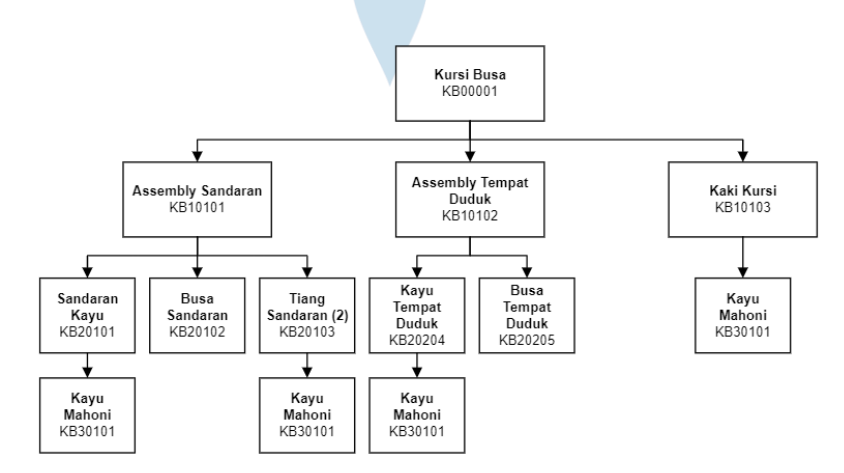

**Gambar 2.4. Multilevel Tree Structure and Leaves Produk Kursi Busa**

Gambar 2.4 adalah contoh dari Multilevel Tree Structure and Leaves yang mencantumkan nama dan kode *part*. *Level*, *parent*, maupun *part* penyusun terlihat dengan jelas beserta dengan kode *part*. Struktur ini adalah struktur yang paling sering digunakan karena menampilkan informasi secara lengkap. Pada penelitian ini digunakan struktur Multilevel Tree Structure and Levels yang dituliskan dalam bentuk tabel. Struktur Multilevel dipilih karena dibutuhkan susunan komponen produk yang terperinci untuk menentukan *part* penyusun dan keputusan *buy or make* suatu *part*. *Part* yang dibuat kemudian akan dirincikan proses pembuatan dan dihitung waktu prosesnya.

# **2.2.2. Routing Sheet**

Garcia-Diaz dan Smith (2014) berpendapat bahwa seluruh informasi pokok dalam proses fabrikasi *part* produk tercatat dalam routing sheet. Untuk setiap operasi dalam routing sheet tercantum deskripsi operasi, kebutuhan mesin, kebutuhan material, waktu standar, dan referensi lain berupa desain produk apabila dibutuhkan. Berdasarkan pendapat tersebut dapat diartikan bahwa routing sheet adalah dokumen yang berisikan urutan operasi yang dibutuhkan untuk mengubah bahan baku menjadi *part* atau produk jadi.

| Operas  | Mesin     | Kapasitas<br>Mesin<br>(unit/jam) | Scrap<br>(%) | Bah an<br>yang.<br>diminta<br>(DM) | Bahan<br>y ang<br>disiapkan<br>(DS) | Effisien<br>si Mesini<br>(%) | Jumlah<br>Mesin<br>Teoritis<br>(unit) | Jumlah<br>Mesin<br>Aktual<br>(unit) |
|---------|-----------|----------------------------------|--------------|------------------------------------|-------------------------------------|------------------------------|---------------------------------------|-------------------------------------|
| $1 - 1$ | Meja      | 60                               | 2            | 1000,0                             | 1020,4                              | 95                           | 17,9                                  | 18                                  |
| $0 - 4$ | M. Bubut  | 30                               | 5.           | 1020,4                             | 1074,1                              | 90                           | 39,8                                  | 40                                  |
| $0 - 3$ | M. Freis  | 10                               | 10           | 1074,1                             | 1193.4                              | 85                           | 140,4                                 | 141                                 |
| $0 - 2$ | M. Bubut  | 20                               | 5.           | 1193,4                             | 1256,2                              | 90                           | 69,8                                  | 70                                  |
| $0 - 1$ | M. Potong | 120                              | 0            | 1256,2                             | 1256,2                              | 95                           | 11,02                                 | 12                                  |

**Tabel 2.4. Contoh Routing Sheet**

Fungsi utama *routing sheet* adalah memberikan informasi mengenai kebutuhan mesin, kebutuhan material, dan waktu standar terkait operasi-operasi dalam proses produksi. Untuk mengakomodasi fungsi tersebut maka pada *routing sheet* harus tertera mengenai urutan operasi, mesin yang akan diguakan beserta waktu operasi, bahan yang dibutuhkan, dan parameter produksi yang digunakan seperti tertera pada Tabel 2.4. Parameter produksi yang digunakan dapat berupa efisiensi, *scrap*, dan lain sebagainya. Penggunaan parameter produksi berkaitan dengan rumus yang digunakan dalam proses perhitungan beban mesin karena *routing sheet* juga dapat digunakan sebagai *tools* untuk menghitung jumlah mesin ideal pada lantai produksi.

## **2.2.3. Beban Kerja Mesin**

Dalam langkah penentuan kapasitas perlu diketahui beban yang diterima setiap mesin dalam proses produksi terlebih dahulu. Berdasarkan beban mesin tersebut dapat dilihat apakah mesin mengalami kelebihan beban atau tidak. Kelebihan beban dapat menyebabkan terhambatnya penyelesaian pekerjaan dan dapat mengurangi usia penggunaan mesin. Untuk mencegah terjadinya hal-hal tersebut maka perlu diketahui beban yang diterima setiap mesin, yaitu dengan menghitung beban kerja (fraksi) mesin. Setelah ditemukan nilai beban kerja mesin, maka nilai mesin aktual dapat diketahui. Kemudian dilakukan perbandingan dengan jumlah mesin sebenarnya di lantai produksi.

Perhitungan beban kerja mesin memiliki beberapa cara perhitungan dengan pertimbangannya masing-masing. Contohnya adalah Sule (2008) yang menyatakan perhitungan fraksi mesin dapat dicari dengan cara membagi nilai target produksi (P) dengan hasil kali dari performansi mesin atau availability (A) dan efisiensi mesin (E). Persamaan yang digunakan pada perhitungan fraksi mesin Sule tercantum pada Persamaan 2.1.

$$
\frac{P}{A \times E} \tag{2.1}
$$

Target produksi merupakan nilai dari output proses yang diharapkan dapat dicapai dalam periode waktu tertentu. Nilai output tersebut dapat digunakan untuk menghitung nilai input sesuai dengan Persamaan 2.2.

 $M =$ 

$$
Input = \frac{Output}{(1-\%scran)} \tag{2.2}
$$

Berdasarkan persamaan 2.1, menurut Sule perhitungan kebutuhan mesin membutuhkan nilai target produksi, performansi mesin, dan efisiensi mesin. Jika nilai output didapatkan dengan menggunakan Persamaan 2.2, maka nilai performansi mesin dan efisiensi mesin didapatkan berdasarkan data *real time* mesin di lantai produksi.

Suatu perusahaan furnitur memiliki target produksi untuk produk kursi sebanyak 500 unit per bulan. Salah satu operasi yang harus dilakukan untuk mengubah bahan baku menjadi bahan setengah jadi adalah dengan kegiatan memotong menggunakan mesin gerinda. Apabila bahan baku kayu dipotong dengan menggunakan mesin gerinda maka akan muncul scrap dengan nilai 10%. Waktu tersedia mesin adalah selama jam kerja yaitu 8 jam per hari dengan nilai ketersediaan mesin 90% dan efisiensi mesin sebesar 90%. Apabila dilakukan perhitungan beban mesin dengan menggunakan perhitungan Sule akan didapatkan nilai sebagai berikut.

Diketahui:

Target produksi (*P*) = 500 unit/bulan  $A$ vailability  $(A)$  = 90% Efisiensi mesin  $(E) = 90\%$  $Nilai$  scrap  $= 10\%$ 

Perhitungan:

 $Input =$ 500  $(1 - 0.1)$  $Input =$ 500 unit 0,9

$$
Input = 555,56 \approx 556 \text{ unit}
$$

Nilai output dapat bernilai sesuai dengan target produksi, tetapi juga dapat menjadi nilai input pada proses selanjutnya. Pada studi kasus ini, nilai output ditetapkan sama dengan nilai target produksi.

$$
M = \frac{500 \, \text{unit}}{0.9 \times 0.9}
$$

 $M = 617.29 \approx 618$ 

Kemudian terdapat perhitungan fraksi mesin menurut Garcia-Diaz dan Smith. Garcia-Diaz dan Smith (2014) merumuskan perhitungan fraksi mesin dengan mempertimbangkan availability factor, jumlah setup per hari beserta waktu setup, volume produksi yang dikehendaki, waktu mesin tersedia, dan waktu proses standar. Nilai fraksi mesin (N) didapatkan dengan cara mengalikan volume produksi yang dikehendaki (P) dengan waktu proses standar (t), kemudian dibagi dengan hasil kali dari waktu efektif dengan availability factor (p). Waktu efektif didapatkan dengan cara mengucari waktu mesin tersedia (H) dengan waktu setup (s). Apabila dituangkan dalam persamaan maka akan terbentuk Persamaan 2.3.

$$
N = \frac{P \times t}{(H - s) \times p}
$$
 (2.3)

Availability factor menunjukkan persentase dari ketersediaan mesin untuk melakukan proses produksi. Nilai availabitlity factor tidak selalu bernilai 100% karena terdapat waktu yang dibutuhkan untuk melakukan perawatan maupun perbaikan mesin. Jika tidak terdapat keterangan khusus maka nilai waktu mesin tersedia (H) dapat diasumsikan selama 8 jam per hari kerja atau mengikuti jam kerja yang tersedia pada perusahaan.

Suatu perusahaan memiliki target produksi harian sebesar 1.600 unit per hari dengan waktu standar 0,004 jam per unit. Waktu yang tersedia untuk menyelesaikan pekerjaan tersebut adalah selama 8 jam per hari. Selama itu pula mesin akan selalu tersedia. Untuk menyelesaikan suatu operasi, dibutuhkan mesin X yang memiliki waktu setup selama 0,2 jam per harinya. Selain itu, mesin X memiliki nilai ketersediaan alat sebesar 90%. Agar dapat memenuhi target produksi harian maka perusahaan melakukan perhitungan beban mesin bagi mesin X dengan menggunakan rumus perhitungan Garcia-Diaz.

Diketahui:

Target produksi harian  $(P)$  = 1.600 unit/hari Waktu standar  $(t)$  = 0,004 jam/unit Waktu tersedia mesin (H) = 8 jam/hari Waktu *setup* mesin (*s*) = 0,2 jam/hari *Availability factor* (*p*) = 90%

Perhitungan:

$$
N = \frac{P \times t}{(H - s) \times p}
$$
  
\n
$$
N = \frac{1600 \text{ unit/hari} \times 0.004 \text{ jam/hari}}{\left(8 \text{ jam/hari} - 0.2 \text{ jam/hari}\right) \times 0.90}
$$
  
\n
$$
N = \frac{6.4 \text{ jam/hari}}{7.8 \text{ jam/hari} \times 0.90}
$$
  
\n
$$
N = 0.912
$$

Untuk studi kasus tersebut didapatkan hasil beban mesin sebesar 0,912 atau dapat diartikan bahwa untuk mengerjakan operasi tersebut dibutuhkan mesin tidak lebih daripada satu. Apabila mesin yang sama dibutuhkan untuk mengerjakan operasi lainnya, maka nilai beban mesin adalah agregat dari nilai beban mesin pada mesin tersebut.

Dalam penentuan jumlah mesin aktual, Apple (1977) menyatakan bahwa pembulatan jumlah peralatan harus mempertimbangkan faktor beban mesin. Semisal didapatkan jumlah peralatan yang harus tersedia adalah mesin A sebanyak 1,25 dan mesin B sebanyak 6,42. Jika dilakukan pembulatan menjadi nilai lebih kecil maka mesin A akan mengalami beban kerja yang lebih besar daripada mesin 2 karena mesin A akan berjumlah 1 tetapi menanggung kelebihan beban kerja sebesar 0,25 sementara mesin B akan berjumlah 6 dengan beban kerja 0,07 setiap mesinnya (didapatkan dengan membagi kelebihan beban kerja dengan total jumlah mesin), tetapi jika dilakukan pembulatan menjadi nilai lebih besar maka akan mempengaruhi jumlah biaya pengadaan mesin.

### **2.2.4. Kapasitas**

Arnold, dkk (2008) menyatakan kapasitas adalah jumlah pekerjaan yang dapat dilakukan oleh tenaga kerja atau mesin dalam periode tertentu. Kapasitas dapat diukur dalam tiga level yaitu level mesin, *workcenter*, dan plant (pabrik). Terdapat dua jenis kapasitas yang selalu melekat dalam level mesin, *workcenter*, maupun plant yaitu

# a. Kapasitas Tersedia (*Capacity Available*)

Kapasitas tersedia adalah kapasitas yang dimiliki untuk menghasilkan sejumlah output dalam suatu waktu (Arnold dkk, 2008). Kapasitas tersedia terkadang juga disebut sebagai kapasitas terpasang yang identik dengan ketersediaan fasilitas produksi. Terdapat dua cara menentukan kapasitas tersedia yaitu dengan cara perhitungan dan pengukuran. Cara perhitungan disebut dengan Rated Capacity dan didasarkan pada nilai waktu tersedia, utilitas, dan efisiensi, sementara cara pengukuran disebut dengan *Demonstrated Capacity* dan didasarkan pada data historis.

### *i. Rated Capacity*

Parameter pertama yang digunakan dalam perhitungan *Rated Capacity* adalah waktu tersedia. Waktu tersedia adalah jumlah jam dari suatu *workcenter* untuk dapat digunakan (Arnold dkk, 2008). Nilai waktu tersedia dipengaruhi oleh jumlah mesin, jumlah pekerja, dan waktu operasi. Waktu tersedia memiliki nilai berbanding lurus dengan jumlah mesin, jumlah pekerja, dan waktu operasi. Jika dituangkan ke dalam persamaan untuk menghitung waktu tersedia dapat dilihat pada Persamaan 2.4.

 $W$ aktu Tersedia = Jumlah Mesin  $\times$  Jumlah Pekerja  $\times$  Waktu Operasi (2.4)

Apabila suatu area kerja memiliki 3 mesin yang bekerja selama 8 jam per hari selama 5 hari dalam 1 minggu, maka waktu tersedia dihitung sebagai berikut.

Waktu Tersedia = 3  $\times$  8  $\frac{jam}{hari}$   $\times$  5  $\frac{hari}{mingg}$ minggu  $Waktu~Tersedia~=~120$ jam minggu

Parameter kedua yang digunakan adalah utilitas. Jika waktu tersedia adalah nilai maksimum yang dapat diharapkan dari *workcenter*, maka utilitas adalah persentase waktu *workcenter* aktif dibandingkan dengan waktu tersedia. Terkadang waktu aktif *workcenter* tidak dapat menemui nilai waktu tersedia disebabkan adanya *downtime*. Persamaan yang digunakan untuk menghitung utilitas adalah Persamaan 2.5.

$$
Utilitas = \frac{Waktu \text{ Aktif Workcenter}}{Waktu \text{ Tersedia}} \times 100\%
$$
 (2.5)

Contoh studi kasusnya adalah apabila suatu *workcenter* tersedia selama 120 jam kerja tetapi hanya mampu memproduksi barang selama 100 jam kerja, maka nilai utilitas *workcenter* tersebut dihitung sebagai berikut.

Utilitas = 100 jam kerja  $\frac{120 \text{ jam kerja}}{120 \text{ jam kerja}} \times 100\%$ Utilitas  $= 83.3\%$ 

Parameter ketiga yang digunakan dalam perhitungan *Rated Capacity* adalah efisiensi. Efisiensi adalah nilai persentase output produksi dibandingkan dengan target produksi. Untuk menghitung efisiensi digunakan Persamaan 2.6.

*Efisiensi* = 
$$
\frac{Output \text{Product}}{\text{Target Productsi}} \times 100\%
$$
 (2.6)

Suatu *workcenter* bekerja selama 8 jam per hari dengan target produksi sebanyak 100 unit per hari, sedangkan dalam praktiknya *workcenter* tersebut mampu menghasilkan 120 unit per hari. Nilai efisiensi yang dimiliki oleh *workcenter* tersebut adalah sebagai berikut.

*Efisiensi* = 
$$
\frac{120 \frac{unit}{hari}}{100 \frac{unit}{hari}} \times 100\%
$$
  
*Efisiensi* = 120%

Ketiga nilai parameter tersebut mempengaruhi nilai *Rated Capacity* dengan pengaruh berbanding lurus, sehingga jika ketiga parameter tersebut mengalami peningkatan maka nilai *Rated Capacity* juga akan meningkat. Persamaan dalam menghitung *Rated Capacity* tertulis pada Persamaan 2.7.

$$
Rated Capacity = Waktu Tersedia \times Utilitas \times Efisionsi \qquad (2.7)
$$

Contoh studi kasus perhitungan *Rated Capacity*, apabila suatu *workcenter* memiliki 6 mesin yang bekerja selama 8 jam per hari dengan hari kerja 5 hari per minggu. Menurut data historis, *workcenter* tersebut memiliki nilai utilitas sebesar 85%. Target produksi yang ditetapkan adalah 200 unit per hari, tetapi pada nyatanya hasil produksi harian mencapai 220 unit per hari. Maka nilai Rated Capacity *workcenter* tersebut adalah sebagai berikut.

Diketahui Jumlah mesin: 6 mesin Waktu kerja: 8 jam per hari Hari kerja: 5 hari per minggu Utilitas: 85% Target produksi: 200 unit per hari Output produksi: 220 unit per hari

### Penyelesaian

Waktu tersedia = 6  $\times$  8  $\frac{jam}{hari}$   $\times$  5  $\frac{hari}{mingg}$ minggu Waktu tersedia  $~=~240 \, \frac{jam}{minggu}$  $Ef$ isiensi  $=$ 220 <mark>init</mark><br>India 200  $\frac{unit}{hari}$ × 100%  $Efisiensi = 110%$ Rated Capacity  $= \ 220 \frac{jam}{minggu} \times 85\% \times 110\%$ Rated Capacity = 224,2  $\frac{jam}{m}$ minggu

Dengan waktu tersedia selama 240 jam per minggu, utilitas 85%, dan efisiensi 110% *workcenter* memiliki kapasitas terpasang selama 224,2 jam per minggu.

**ATMA JAI** 

# *ii. Demonstrated Capacity*

*Demonstrated Capacity* adalah nilai kapasitas yang didapatkan berdasarkan pada kegiatan produksi sebelumnya. Nilai kapasitas didapatkan dengan menghitung rata-rata kapasitas dari data historis. Sebagai contoh dalam 4 minggu, sebuah *workcenter* menghasilkan 120, 130, 150, dan 140 waktu kerja standar. Nilai *demonstrated capacity* adalah nilai rata-rata dari 4 minggu tersebut yaitu 135 waktu kerja standar.

# b. Kapasitas yang Dibutuhkan (*Capacity Required*)

Kapasitas yang dibutuhkan adalah kapasitas yang diperlukan oleh suatu mesin atau sistem untuk dapat menghasilkan sejumlah output dalam suatu waktu (Arnold dkk, 2008). Kapasitas yang dibutuhkan juga disebut sebagai *load* karena perhitungannya didasarkan pada beban kerja yang diterima. Untuk menentukan nilai kapasitas yang dibutuhkan terdapat dua langkah yaitu menentukan waktu yang dibutuhkan setiap *workcenter* untuk setiap pesanan kemudian menjumlahkan waktu total yang dibutuhkan untuk setiap pesanan agar mendapatkan nilai *load*.

# i. Waktu Operasi

Waktu operasi adalah penjumlahan dari waktu setup dan *run time*. *Run time* adalah waktu yang dibutuhkan untuk menyelesaikan satu *part* dikalikan dengan jumlah *part* yang dihasilkan dari operasi tersebut seperti tertulis pada Persamaan 2.8.

$$
Total Waktu \text{ } Operasi = \sum (T_s + (T_r \times p))
$$
 (2.8)

Dimana

adalah Waktu *Setup*

adalah *Run Time* per operasi

adalah *Output* per operasi

Contoh studi kasus yaitu suatu *workcenter* sedang memproduksi 150 unit gear shaft. Waktu setup yang dibutuhkan adalah 1,5 jam dan *run time* 0,2 jam per unit. Untuk mendapatkan total waktu operasi dihitung sebagai berikut.

Total Waktu Standar  $= 1.5$  jam  $+ \, \left( 150 \, \mathrm{unit} \times 0.2 \, \frac{ \mathrm{j} \mathrm{a} m}{ \mathrm{unit} } \right)$ Total Waktu Standar =  $31,5$  jam

Kemudian diketahui bahwa *workcenter* memiliki efisiensi 120% dan utilitas sebesar 80%. Dengan nilai efisiensi dan utilitas tersebut dapat dihitung waktu yang dibutuhkan untuk menyelesaikan pesanan sebagai berikut.

Capacity Required = Waktu Dibutuhkan  $\times$  Efisiensi  $\times$  Utilitas  $W$ aktu Dibutuhkan = Capacity Required Efisiensi × Utilitas  $W$ aktu Dibutuhkan = 31,5  $1,2 \times 0,8$ Waktu Dibutuhkan = 32,8 jam

#### *iii. Load*

*Load* atau beban adalah penjumlahan dari waktu operasi untuk menyelesaikan pesanan di *workcenter* pada suatu waktu (Arnold dkk, 2008). Dua langkah untuk menentukan beban yang diterima *workcenter* yaitu menentukan waktu operasi setiap *workcenter* kemudian menjumlahkan hasil setiap *workcenter* di setiap periode.

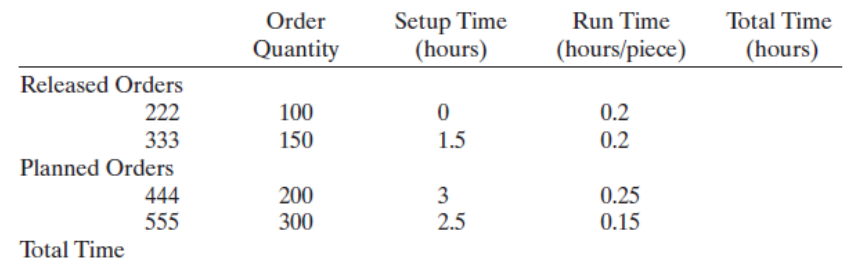

#### **Gambar 2.5. Contoh Studi Kasus Perhitungan Load**

Suatu *workcenter* memiliki pesanan seperti tertera pada Gambar 2.5. Saat ini status pesanan 222 sedang dikerjakan. Cara menghitung beban yang diterima *workcenter* adalah sebagai berikut.

 $Pesanan xxx: Waktu standar = Waktu setup + (Jumlah Pesanan \times Run time)$ Pesanan 222: Waktu standar =  $0 + \big(100\,$ buah  $\times$  0,2  $^{jam}$  $\mathcal{V}_{buah}$ ) = 20 jam Pesanan 333: Waktu standar = 1,5 jam +  $\big($ 150 buah  $\times$  0,2  $^{jam}$  $\mathcal{V}_{buah}$ ) = 31,5 jam Pesanan 444: Waktu standar = 3jam  $+\left(200\,b u a h\times0.25\,^{j a m}\right/_{b u a h}\right)$  = 53 jam Pesanan 555: Waktu standa $r = 2$ ,5 jam  $+\left(300\,b u$ ah  $\times$  0,15  $^{j a m}\!/_{b u a h}\right) =$  47,5 jam  $Waktu Total = 20 jam + 31.5 jam + 53 jam + 47.5 jam = 152 jam$ 

Dapat disimpulkan bahwa untuk mengerjakan pesanan sesuai pada Gambar 2.5 dibutuhkan 152 jam kerja. Nilai *load* kemudian dibandingkan dengan nilai kapasitas tersedia.

Idealnya nilai kapasitas tersedia lebih besar daripada nilai Kapasitas Dibutuhkan agar dapat menghasilkan output secara optimal. Namun apabila nilai kapasitas tersedia lebih kecil daripada nilai Kapasitas Dibutuhkan Fogarty (1991) menyarankan penyelesaian seperti melakukan kerja lembur, melibatkan subkontrak, mengatur ulang routing, dan menambah pekerja. Setiap saran memiliki

kekurangan dan kelebihan serta keadaan idealnya masing-masing yang akan dijabarkan sebagai berikut.

# a. Melakukan Kerja Lembur

Kerja lembur merupakan metode yang paling sering digunakan untuk memenuhi kekurangan kapasitas tersedia agar pesanan dapat selesai tepat waktu. Regulasi kerja lembur diatur dalam Peraturan Pemerintah (PP) Nomor 35 Tahun 2021 tentang Perjanjian Kerja Waktu Tertentu, Alih Daya, Waktu Kerja dan Waktu Istirahat, dan Pemutusan Hubungan Kerja. Dalam PP Nomor 35 Tahun 2021, waktu kerja lembur dideskripsikan sebagai waktu kerja yang melebihi 7 jam sehari dan 40 jam seminggu untuk 6 hari kerja dalam 1 minggu atau 8 jam sehari dan 40 jam seminggu untuk 5 hari kerja dalam 1 minggu atau waktu kerja pada hari istirahat mingguan dan/atau pada hari libur resmi yang ditetapkan pemerintah. Kekurangan dari kerja lembur adalah terdapat biaya tambahan berupa upah lembur bagi pekerja yang melakukan kerja lembur dan diperlukannya penyesuaian jadwal kerja bagi pekerja yang lembur.

# b. Melibatkan Sub-Kontrak

Sub-kontrak merupakan suatu perjanjian atau perintah kerja yang berada di bawah kontrak utama antara kontraktor utama dengan pihak ketiga. Bagi BUMD pekerjaan sub-kontrak diatur dalam Peraturan Presiden (Perpres) Nomor 16 Tahun 2018 tentang Pengadaan Barang/Jasa Pemerintah. Pekerjaan yang dapat dikerjakan oleh pihak ketiga dapat berupa pekerjaan sebagian dan pekerjaan menyeluruh. Pekerjaan sebagian berarti pihak ketiga hanya mengerjakan pada beberapa operasi saja, sedangkan pekerjaan menyeluruh berarti pihak ketiga mengolah bahan baku hingga menjadi barang jadi. Seperti yang disebutkan Bertrand dkk (2001) untuk memilih sub-kontrak terdapat tiga pendekatan yang dapat digunakan yaitu pendekatan *lead time*, pendekatan *periodic basis*, dan pendekatan *work-in-process*. Kelebihan yang dimiliki apabila melibatkan subkontrak adalah terpenuhinya pesanan dan perusahaan tidak perlu menambah sumber daya. Meskipun begitu, sub-kontrak juga memiliki kekurangan. Kekurangan tersebut seperti muncul perbedaan kualitas antara produk buatan perusahaan dengan produk buatan sub-kontraktor. Bagi BPTTG yang berbentuk BUMD, proses pemilihan hingga pemutusan sub-kontraktor juga membutuhkan waktu yang cukup lama mengingat proses pemilihannya yang diatur dalam Perpres Nomor 16 Tahun 2018.

# c. Mengatur Ulang *Routing*

Mengatur ulang *routing* dimaksudkan untuk menyusun ulang pekerjaan yang harus diselesaikan didasarkan pada urgensinya masing-masing. Urgensi dapat berupa tenggat waktu paling cepat, waktu produksi paling lama, dan tingkat kesulitan tertinggi. Hal yang perlu diperhatikan dalam mengatur ulang *routing* adalah pengaruhnya pada pekerjaan yang sedang dikerjakan maupun pekerjaan yang akan dikerjakan.

### d. Menambah Pekerja

Menambah pekerja dilakukan dengan merekrut pekerja paruh waktu atau pekerja kontrak. Menambah pekerja akan berpengaruh pada peningkatan kapasitas tersedia karena jam kerja total yang meningkat seiring dengan meningkatnya pekerja. Meskipun menambah pekerja dapat menambah jam kerja total tetapi saran ini hanya dapat bekerja dengan baik apabila mesin yang digunakan juga tersedia. Jika menambah pekerja tetapi mesin yang digunakan tidak tersedia maka penambahan akan menjadi sia-sia. Kekurangan lainnya adalah muncul anggaran tambahan terkait upah pekerja dan membutuhkan waktu untuk melakukan rekrutmen pekerja dengan kriteria yang dibutuhkan perusahaan.

# e. Memperbaiki *Master Production Schedule*

Jika nilai Kapasitas Dibutuhkan mengalami kelebihan atau *overload* maka yang harus dilakukan adalah memperbaiki Master Production Schedule. Perbaikan dapat dilakukan dengan mengatur ulang *due date* yang dimiliki oleh produk. Pihak manajemen harus memutuskan produk manakah yang akan diutamakan dan produk manakah yang akan mengalami perubahan *due date*. Kelebihan yang ditawarkan adalah nilai Kapasitas Dibutuhkan dapat dipenuhi sedangkan kekurangan adalah munculnya produk yang selesai terlambat. Meski terlihat merugikan tetapi ketika nilai Kapasitas Dibutuhkan mengalami *overload* maka *Master Production Schedule* harus diperbaiki agar tetap dapat berjalan dengan baik.

### **2.2.5. Peramalan**

Garcia-Diaz dan Smith (2014) mengartikan peramalan sebagai proses untuk menghitung, memperkirakan, atau memprediksi beberapa kejadian atau keadaan yang dapat terjadi dimasa yang akan datang dengan berdasar pada studi rasional dan analisis data yang bersangkutan. Asumsi dasar yang digunakan dalam peramalan adalah kejadian atau keadaan dimasa depan memiliki hubungan dengan kejadian atau keadaan dimasa lalu meski tidak secara langsung (Fogarty dkk, 1991). Kejadian atau keadaan masa lalu menjadi *input* data untuk proses peramalan yang disebut sebagai data *time series*. Data *time series* memiliki dua tipe yaitu intrinsik dan ekstrinsik. Data *time series* intrinsik adalah data masa lalu yang berhubungan langsung dengan produk yang akan diramalkan, sedangkan data *time series* ekstrinsik adalah data masa lalu yang berasal dari eksternal tetapi masih berhubungan dengan produk yang akan diramalkan.

Teknik-teknik dalam peramalan dikelompokkan menjadi teknik peramalan kualitatif dan teknik peramalan kuantitatif. Perbandingan utama kedua teknik peramalan tersebut adalah ketersediaan data historis. Teknik peramalan kualitatif digunakan ketika model matematis tidak tersedia atau ketika data yang tersedia tidak dapat menggambarkan keadaan dimasa yang akan datang sehingga dibutuhkan penilaian yang didasarkan pada penilaian pribadi atau kelompok tertentu. Model matematis yang tidak tersedia menyebabkan dibutuhkannya metode lain untuk melakukan peramalan. Metode yang digunakan didasarkan pada opini dan penilaian pihak yang berpengalaman pada kejadian atau produk tekait seperti Delphi Method, Riset Pasar, Analogi Life-cycle Produk, dan *Sales Force Composite*.

Berbeda dengan teknik peramalan kualitatif yang tidak menggunakan data historis, teknik peramalan kuantitatif didasarkan pada data historis dan data yang tersedia di lapangan. Teknik peramalan kuantitatif dapat diklasifikasikan menjadi *Time-Series Analysis* dan *Causal Methods*.

*Time-Series Analysis* mendasarkan peramalan pada analisis data historis. Analisis ini mengasumsikan bahwa pola dari data historis bisa digunakan untuk memprediksi permintaan dimasa mendatang. Beberapa metode terkenal dari *Time-Series Analysis*, yaitu

### a. *Moving Average*

*Moving Average* adalah peramalan yang dilakukan dengan menghitung nilai ratarata dari sejumlah data masa lalu yang memiliki bobot sama. Dalam perhitungan, metode *Moving Average* membutuhkan tetapan jumlah data yang akan dihitung.

$$
F_t = \frac{\sum_{i=1}^n D_{t-i}}{n}
$$
\n(2.9)

Dimana

 $F_t$  adalah hasil peramalan permintaan pada periode  $t$ − adalah permintaan pada periode *t-i* dengan nilai *i* = 1, 2, ..., n *n* adalah jumlah data yang digunakan dalam perhitungan *Moving Average*

Disebut sebagai metode *Moving Average* karena jika muncul data baru maka data terlama akan disingkirkan sehingga jumlah data yang digunakan (nilai *n*) tetap. Sebagai contoh, diketahui data permintaan bulan Januari 500 unit, bulan Februari 515 unit, bulan Maret 600 unit, bulan April 620 unit, bulan Mei 595 unit, dan bulan Juni 635 unit. Perusahaan tersebut ingin meramalkan permintaan pada bulan Juli dengan periode data historis dari bulan April hingga bulan Juni. Maka peramalan permintaan pada bulan Juli adalah sebagai berikut.

$$
n = April, Mei, Juni = 3
$$
\n
$$
F_{Juli} = \frac{D_{April} + D_{Mei} + D_{Juni}}{3}
$$
\n
$$
F_{Juli} = \frac{620 + 595 + 635}{3} = 616,67 \approx 617 \text{ unit}
$$

Jika pada bulan Juli jumlah permintaan aktual sebesar 625 unit, maka peramalan permintaan pada bulan Agustus akan menjadi seperti berikut.

$$
n = 3 = Mei, Juni, Juli
$$
  
\n
$$
F_{Agustus} = \frac{D_{Mei} + D_{Juni} + D_{Juli}}{3}
$$
  
\n
$$
F_{Agustus} = \frac{595 + 635 + 625}{3} = 618,33 \approx 619 \text{ unit}
$$

Pada peramalan bulan Agustus, nilai permintaan yang digunakan bergeser menjadi Mei, Juni, dan Juli. Pergeseran terjadi karena terdapat data baru yaitu permintaan aktual bulan Juli. Untuk menghitung permintaan pada bulan September, akan digunakan permintaan bulan Agustus sehingga permintaan bulan April tidak akan digunakan lagi. Proses tersebut akan terus berulang. Pergeseran penggunaan data tersebut disebut sebagai *Moving Average*.

#### b. *Weighted Moving Average*

*Weighted Moving Average* memiliki cara perhitungan yang mirip dengan metode *Moving Average* tetapi perbedaan terletak pada pembobotan yang diterima pada setiap data historis. Dalam perhitungannya digunakan Persamaan 2.10.

$$
F_t = \frac{\sum_{t=1}^{n} (W_{t-i} \times D_{t-i})}{\sum W}
$$
 (2.10)

Dimana

 $F_t$  adalah hasil peramalan permintaan pada periode  $t$ 

− adalah bobot yang ditetapkan pada observasi *t-i*

− adalah permintaan pada periode *t-i* dengan nilai *i* = 1, 2, …, n

 $\Sigma$  *W* adalah total bobot

Sebagai contoh akan digunakan data dari contoh sebelumnya yaitu permintaan bulan April, Mei, dan Juni berturut-turut 620 unit, 595 unit, dan 635 unit. Pembobotan yang ditetapkan untuk satu bulan sebelumnya adalah 5, dua bulan sebelumnya adalah 2, dan tiga bulan sebelumnya adalah 1. Menggunakan Persamaan 2.10 maka peramalan permintaan bulan Juli dihitung sebagai berikut.

$$
F_{Juli} = \frac{(W_{April} \times D_{April}) + (W_{Mei} \times D_{Mei}) + (W_{Juni} \times D_{Juni})}{(W_{April} + W_{Mei} + W_{Juni})}
$$
  

$$
F_{Juli} = \frac{(1 \times 620) + (2 \times 595) + (5 \times 635)}{1 + 2 + 5}
$$
  

$$
F_{Juli} = \frac{4985}{8} = 623,125 \approx 623 \text{ unit}
$$

Cara lainnya yang dapat digunakan untuk menghitung peramalan dengan metode *Weighted Moving Average* adalah mengalikan bobot relatif dengan data historis. Bobot per data dibagi dengan jumlah bobot adalah cara yang digunakn untuk menghitung bobot relatif dari setiap data. Untuk contoh studi kasus sebelumnya maka bobot relatif bulan April sebesar 1/8, bulan Mei 2/8, dan bulan Juni 5/8.

$$
F_{Juli} = \left(\frac{1}{8} \times 620\right) + \left(\frac{2}{8} \times 595\right) + \left(\frac{5}{8} \times 635\right)
$$
  

$$
F_{Juli} = 623,125 \approx 623 \text{ unit}
$$

Berdasarkan metode *Weighted Moving Average* diketahui bahwa perkiraan permintaan bulan Juli akan sebanyak 623 unit. Meskipun menggunakan data yang

sama tetapi hasil dari metode *Weighted Moving Average* berbeda dengan *Moving Average* yang mana dipengaruhi oleh bobot yang ditetapkan. Bobot ditetapkan dengan penilaian atau kriteria tertentu dengan kecenderungan semakin tua data historis maka semakin kecil bobot yang dikenakan pada data tersebut.

### c. *Exponential Smoothing*

*Exponential Smoothing* adalah peramalan yang dilakukan dengan menghitung rata-rata bobot data masa lalu dan nilai saat ini dengan melakukan penyesuaian pada nilai saat ini untuk mempertimbangkan efek dari fluktuasi data seperti pada kasus data musiman. Model ini memperhitungan penurunan bobot secara eksponensial seiring dengan bertambahnya nilai permintaan. Secara matematis dirumuskan sebagai berikut.

$$
F_{t+1} = F_t + \propto (D_t - F_t) \tag{2.11}
$$

$$
F_{t+1} = \propto D_t + (1-\propto)F_t
$$
 (2.12)

Dimana

*Ft+1* adalah peramalan permintaan pada periode *t* + 1 *D<sup>t</sup>* adalah permintaan pada periode *t* α adalah *smoothing constant* di mana 0 < α < 1

Sebagai contoh kasus dapat dilihat Tabel 2.5 sebagai data yang digunakan.

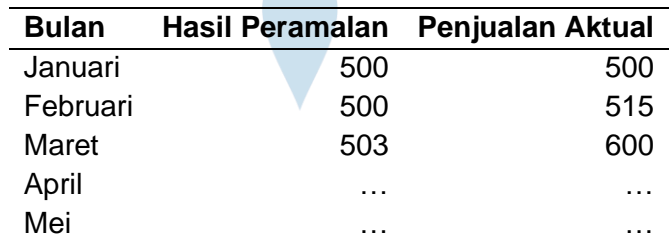

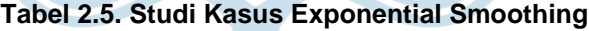

Untuk menghitung peramalan pada bulan April perlu ditetapkan nilai *smoothing constant* terlebih dahulu. Nilai *smoothing constant* (α) yang akan digunakan adalah 0,2. Semakin besar nilai *smoothing constant* maka hasil peramalan akan semakin besar pula.

 $F_{\text{April}} = (\infty)(D_{\text{Maret}}) + (1-\infty)F_{\text{Maret}}$  $F_{\text{Anril}} = (0,2)(600) + (0,8)(503)$  $F_{\text{April}} = 522.4$ 

Berdasarkan metode *Exponential Smoothing* pesanan bulan April diramalkan sebanyak 522,4 unit. Nilai pesanan dapat berubah apabila nilai *smoothing constant* juga berubah. Oleh sebab itu perlu beberapa *trial error* untuk mendapatkan nilai *smoothing constant* yang tepat.

## d. *Linear Trend Model*

*Linear Trend Model* adalah model peramalan dimana nilai yang digunakan mengalami baik peningkatan maupun penurunan secara konstan. Jika digambarkan dalam grafik maka nilai yang muncul akan membentuk garis lurus baik mendaki ataupun menurun. Peningkatan yang muncul dari data yang diramalkan menunjukkan *Positive Linear Trend*, sedangkan penurunan yang muncul dari data yang diramalkan akan menunjukkan *Negative Linear Trend*. Untuk dapat mengetahui hasil peramalan *Linear Trend Model* pada periode *t* digunakan Persamaan 2.13 berikut.

$$
y(t) = a + b \cdot t \tag{2.13}
$$

Dimana,

 $y(t)$  adalah nilai peramalan pada periode  $t$ 

 $a$  adalah nilai perpotongan

adalah nilai *slope* yang muncul pada grafik

Untuk menemukan nilai *b* dan nilai *a* digunakan Persamaan 2.14 dan Persamaan 2.15 secara berturut-turut.

$$
b = \frac{n(\sum t_i \times y) - \sum t_i \sum y}{n \sum t_i^2 - (\sum t_i)^2}
$$
 (2.14)

$$
a = \frac{\sum y - (b)\sum t_i}{n}
$$
 (2.15)

Dimana,

adalah nilai *slope*

 $a$  adalah nilai perpotongan

 $n$  adalah jumlah periode dari data historis

 $t_i$  adalah periode ke-i (nilai i = 1, 2, 3, ..., dst)

 $y$  adalah nilai permintaan aktual

#### e. *Quadratic Trend Model*

*Quadratic Trend Model* adalah model peramalan dimana nilai dari *time series* mengalami perubahan dari waktu ke waktu dan perubahannya tidak konstan. Jika digambarkan dalam grafik maka nilai yang muncul akan membentuk bukan garis lurus melainkan garis melengkung. Dalam *Quadratic Trend Model* juga dikenal *Positive Quadratic Trend* dan *Negative Quadratic Trend* yang penentuannya sama seperti *Linear Trend Model*.

$$
y(t_i) = b \cdot t_1 + (b \cdot t_2)^2 + \dots + (b \cdot t_i)^i
$$
 (2.16)

$$
b = \frac{n(\sum t_i \times y) - \sum t_i \sum y}{n \sum t_i^2 - (\sum t_i)^2}
$$
 (2.17)

Dimana

 $y(t_i)$  adalah nilai permintaan pada periode ke-i

adalah nilai *slope*

 $n$  adalah jumlah periode dari data historis

 $t_i$  adalah periode ke-i (nilai i = 1, 2, 3, ..., dst)

 $y$  adalah nilai permintaan aktual

Teknik peramalan kuantitatif lainnya adalah *Causal Method*. *Causal Method* mendefinisikan hubungan antara variabel terkait dengan nilai yang berhubungan dengan variabel terkait. Beberapa metode dari *Causal Method* adalah Metode Regresi, Metode Ekonometris, dan Metode Input-Output. Metode Regresi adalah model statistika yang menghubungkan satu variabel terikat dengan satu atau lebih variabel bebas yang mempengaruhi variabel terkait. Metode Regresi memiliki dua tipe yaitu tipe linear dan tipe nonlinear. Metode Ekonometris adalah sistem dengan persamaan regresi yang saling bergantung di mana sistem tersebut menjelaskan mengenai kegiatan pada sektor ekonomi. Kemudian Metode Input-Output adalah teknik yang mendeskripsikan alur dari satu sektor ekonomi ke sektor lainnya untuk meramalkan input yang dibutuhkan di sektor kedua.

Pada teknik peramalan kuantitatif yang menjadi hal penting bukan hanya hasil peramalan yang didapatkan tetapi juga munculnya nilai *error*. Nilai *error* didefisinikan sebagai selisih nilai dari aktual pesanan dengan peramalan pesanan. Nilai *error* akan menjadi dasar dalam pemilihan teknik peramalan yang sesuai. Teknik peramalan akan dipilih berdasarkan pada nilai *error* terkecil. Secara sederhana, *error* dalam peramalan dapat dituliskan sesuai Persamaan 2.18.

$$
e_t = F_t - D_t \tag{2.18}
$$

# Di mana

 $e_t$  adalah nilai *error* pada periode *t*,  $F_t$  adalah nilai peramalan,  $D_t$  adalah nilai permintaan aktual. Persamaan 2.13 dapat digunakan apabila periode yang ditentukan adalah tunggal. Apabila terdapat n periode untuk peramalan maupun permintaan aktual, maka perhitungan error menjadi seperti berikut.

*Mean Error* 
$$
(ME) = \sum_{t=1}^{n} \frac{e_t}{n}
$$
 (2.19)

Mean Absolute Error (MAE) = 
$$
\sum_{t=1}^{n} \frac{|e_t|}{n}
$$
 (2.20)

Mean Squared Error (MSE) = 
$$
\sum_{t=1}^{n} \frac{e_t^2}{n}
$$
 (2.21)

Standard Deviation of Error (SDE) = 
$$
\sqrt{\sum_{t=1}^{n} \frac{e_t^2}{n-1}}
$$
 (2.22)

# **2.2.6. Perencanaan Kapasitas Jangka Panjang**

Berdasarkan jangka waktu, perencanaan terbagi atas tiga kategori yaitu *longrange planning*, *medium-range planning*, dan *short-range planning*. *Long-range planning* adalah perencanaan yang dilakukan dua hingga lima tahun atau lebih, *medium-range planning* berlaku satu hingga tiga bulan, sementara *short-range planning* dilakukan setiap hari dengan *range* maksimal tiga bulan. Bagi Fogarty (1991) perencanaan jangka panjang tersusun atas perencanaan fasilitas, perencanaan sumber daya, perencanaan kapasitas secara agregat, dan perencanaan produksi. Untuk dapat memastikan bahwa perencanaan jangka panjang dapat terlaksana maka keempat elemen perencanaan tersebut harus terencana dengan baik. Keempat elemen tersebut akan terangkum dalam Aggregate Plan (Rencana Agregat).